# **Informatik I**

# Processing Numbers

Wolfram Burgard

## **Motivation**

- Computer bzw. Rechenmaschinen wurden ursprünglich gebaut, um schnell und zuverlässig mit Zahlen zu rechnen.
- Erste Anwendungen von Rechenmaschinen und Computern waren die Berechnung von Zahlentabellen, Codes, Buchhaltungen, ...
- Auch heute spielen numerische Berechnungen immer noch eine bedeutende Rolle.
- Nicht nur in Buchhaltungen, graphischen Oberflächen (Kreise, Ellipsen, ...) sondern auch bei der Interpretation von Daten (z.B. Bildverarbeitung, Robotik, ...) wird üblicherweise mit Zahlen gerechnet.
- Auch Java bietet Möglichkeiten, Zahlen zu repräsentieren und arithmetische Berechnungen durchzuführen.

## **Primitive Datentypen**

- Einer der grundlegende Datentypen von Computern sind Zahlen.
- Anstatt Klassen für die Manipulation von Zahlen zur Verfügung zu stellen, bietet Java einen **direkten Zugriff auf Zahlen**.
- Verschiedene Typen von Zahlen (ganze Zahlen, ...) werden in Java auch direkt, d.h. unter direkter Verwendung der zugrunde liegenden Hardware realisiert ohne den Umweg über Klassendefinitionen zu gehen.
- Dies hat den Vorteil, dass numerische Berechnungen besonders effizient ausgeführt werden können.

## **Operatoren versus Methoden**

- Allerdings führt der **Verzicht auf Klassen für Zahlen** dazu, dass **Berechnungen nicht mithilfe von Nachrichten**  ausgeführt werden, die an Objekte gesendet werden, sondern mithilfe so genannter **Operatoren**.
- Darüber hinaus ist

 $x / (y + 1)$ 

leichter lesbar als

x.divide(y.add(1))

# **Variablen versus Referenzvariablen**

- **Referenzvariablen haben als Wert Referenzen** bzw. Bezüge auf Objekte.
- **Variablen hingegen enthalten Werte einfacher Datentypen** und werden nicht mit Objekten "assoziiert".
- einer dieser Datentypen ist **int**, der ganze Zahlen repräsentiert.

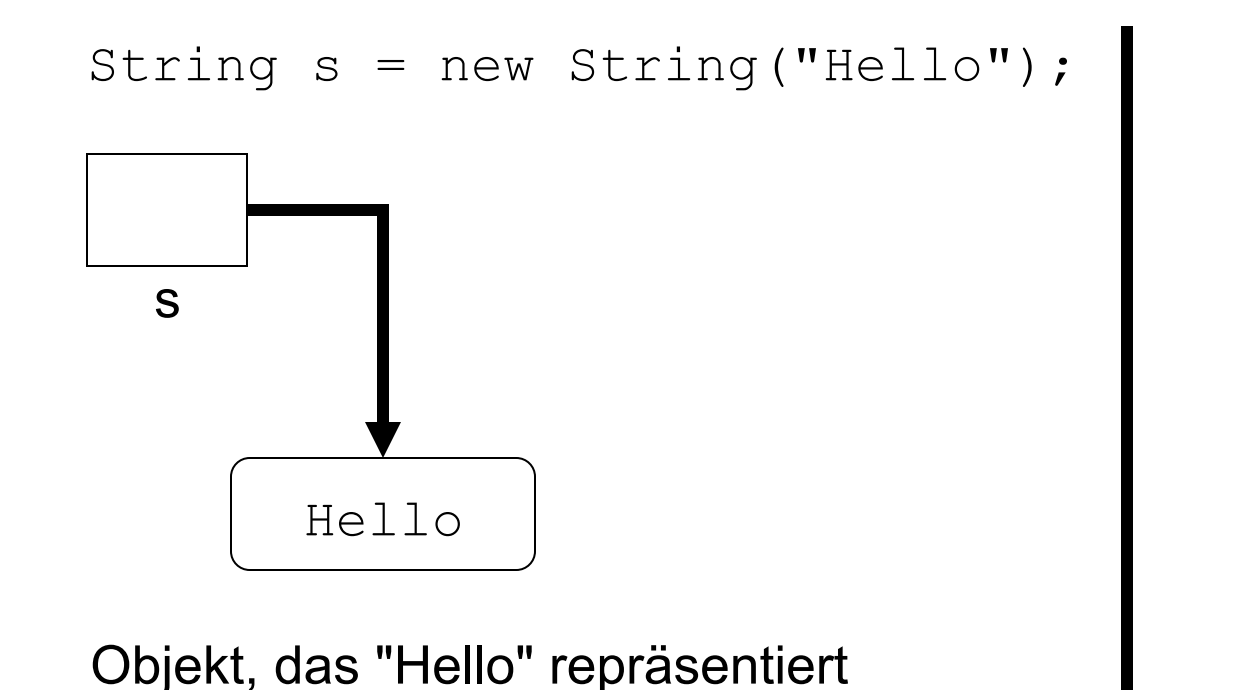

$$
\text{int } i = 3;
$$

$$
\begin{array}{|c|} \hline 3 \\ \hline \end{array}
$$

## **Unterschiede zwischen Variablen und Referenzvariablen**

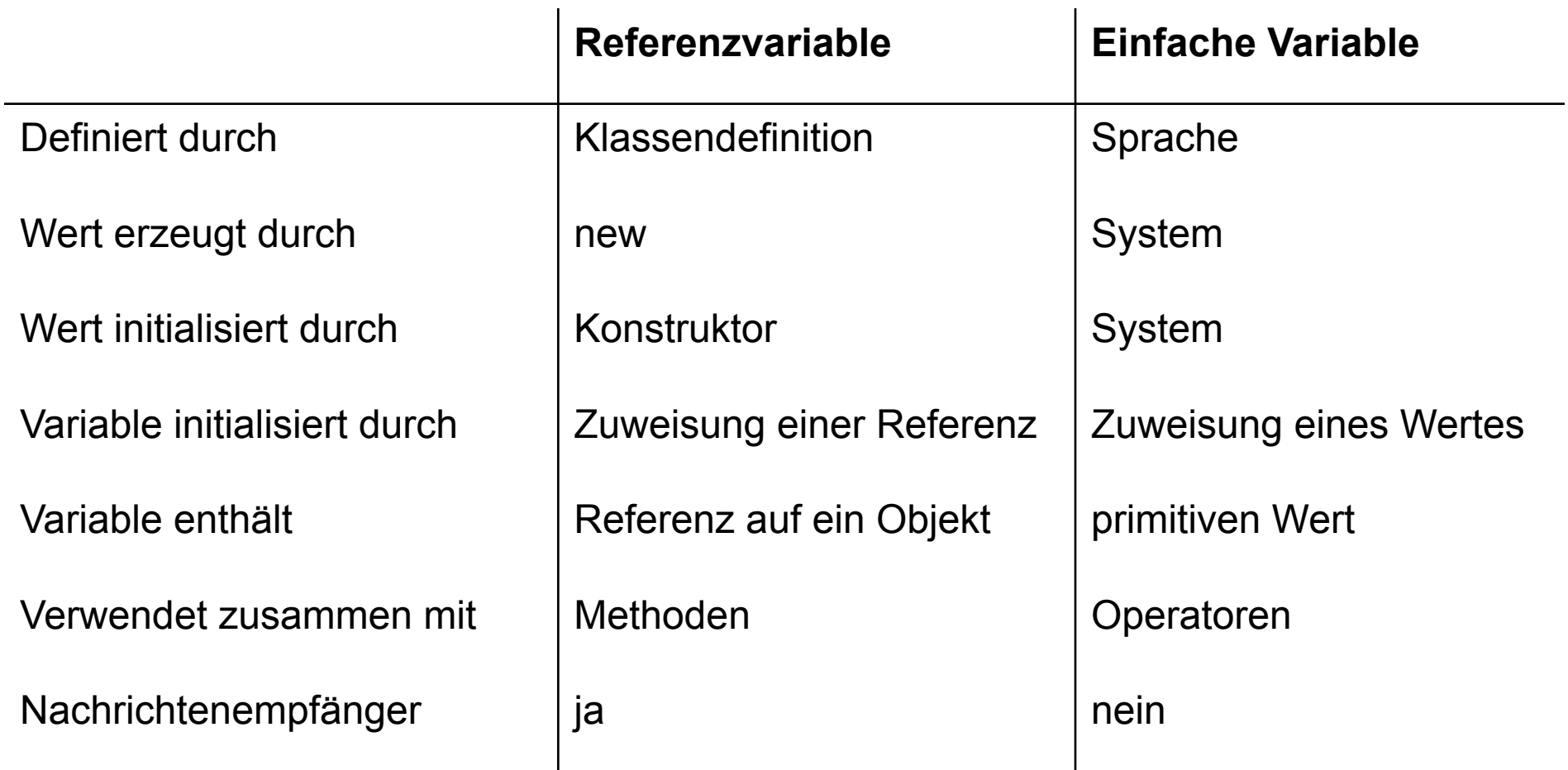

## **Grundlegende Arithmetische Operatoren**

Einige der Operatoren, die in Java im Zusammenhang mit ganzen Zahlen (int) benutzt werden können, sind.

#### **+ Addition**

Ergebnis ist die Summe der beiden Operanden: 5 + 3 = 8

### **- Subtraktion**

Ergebnis ist die Differenz der beiden Operanden  $5 - 2 = 3$ 

#### **\* Multiplikation**

Ergebnis ist das Produkt der beiden Operanden  $5 * 3 = 15$ 

### **/ Division**

Ganzzahlige Division ohne Rest: 5/3 = 1

#### **% Rest**

Ergebnis ist der Rest bei ganzzahliger Division: 5%3 = 2

## **Operatoren, Operanden und Ausdrücke**

- Operatoren korrespondieren zu Aktionen, die Werte berechnen.
- Die Objekte, auf die Operatoren angewandt werden, heißen Operanden.
- Operatoren zusammen mit ihren Operanden werden Ausdrücke genannt.
- In dem Ausdruck  $x \neq y$  sind  $x$  und  $y$  die Operanden und  $\neq$  der Operator.
- Da Ausdrücke wiederum Werte repräsentieren, können Ausdrücke auch als Operanden verwendet werden.

Für die Integer-Variablen x, y und z lassen sich folgende Ausdrücke bilden:

$$
x + y
$$
  
\n
$$
z / x
$$
  
\n
$$
(x - y) * (x + y)
$$

## **Literale**

- Innerhalb von Ausdrücken dürfen auch konkrete (Zahlen)- Werte verwendet werden.
- Zahlenwerte, die von der Programmiersprache vorgegeben werden, wie z.B. -1 oder 2, heißen **Literale**.

Damit sind auch folgende Ausdrücke zulässig:

$$
2 * x + y \n75 / x \n33 / 5 + y
$$

## **Präzedenzregeln**

- Sofern in einem Ausdruck mehr als ein Operator vorkommt, gibt es **Mehrdeutigkeiten**.
- Je nachdem, wie der Ausdruck ausgewertet wird, erhält man unterschiedliche Ergebnisse.
- Beispielsweise kann  $4*3+2$  als  $14$  interpretiert werden, wenn man zunächst 4 mit 3 multipliziert und anschließend 2 addiert, oder als 20, wenn man zuerst 3 und 2 addiert und das Ergebnis mit 4 multipliziert.
- Java verwendet so genannte "**Präzedenzregeln**", um solche Mehrdeutigkeiten aufzulösen.
- Dabei haben \* , / und % eine **höhere Präzedenz als** die **zweistelligen Operatoren** + und -.
- Die **einstelligen Operatoren** + und (Vorzeichen) wiederum haben höhere Präzedenz als \*, / und %.

### **Präzedenzregeln und Klammern**

#### Der Ausdruck

 $4 \times 3 \times -2 + 2 \times -4$ 

ist somit äquivalent zu

 $((4 * 3) * (-2)) + (2 * (-4))$ 

Ebenso wie in der Mathematik kann man **runde Klammern**  verwenden, um **Präzedenzregeln zu überschreiben**:

> $(4 * 3) + 2$  $4 * (3 + 2)$

### **Wertzuweisungen und zusammengesetzte Wertzuweisungen**

• Ausdrücke (wie die oben verwendeten) können auf der rechten Seite von Wertzuweisungen verwendet werden:

 $x = y + 4;$   $y = 2 * x + 5;$ 

• Verschiedene Wertzuweisungen tauchen jedoch sehr häufig auf, wie z.B.

 $x = x + y;$   $y = 2 * y;$ 

Für diese Form der Wertzuweisungen stellt Java **zusammengesetzte Wertzuweisungen** zur Verfügung:

> $x \leftarrow y;$  entspricht  $x = x + y;$  $y \neq 2;$  entspricht  $y = y \neq 2;$

## **Inkrement und Dekrement**

- Die häufigsten arithmetischen Operationen sind das Addieren und das Subtrahieren von 1.
- Auch hierfür stellt Java spezielle Operatoren zur Verfügung:

 $x++;$   $++x;$  $y--;$   $--y;$ 

- Die oberen zwei Operatoren heißt **Inkrement-Operatoren**. Die unteren zwei werden **Dekrement-Operatoren** genannt.
- Diese Statements stehen für eine Wertzuweisung, durch welche der Wert der entsprechenden Variable um eins erhöht bzw. erniedrigt wird.
- Dementsprechend dürfen die Argumente dieser Operatoren weder Literale noch zusammengesetzte Ausdrücke sein.

## **Methoden für Integers**

- Die Menge der Operatoren ist auf die Grundrechenarten eingeschränkt.
- Häufig benötigt man jedoch **weitere Funktionen**.
- Da die eingebauten Datentypen wie int eingeführt wurden, um bei Berechnungen den Zusatzaufwand einer Objektorientierung zu vermeiden, stellt sich nun die **Frage, wie solche Funktionen realisiert werden können**.
- Da wir **keine Objekte** mehr haben, **denen wir eine Nachricht schicken können**, müssen wir uns entsprechende Alternativen suchen.

## **Methoden für Integers**

- In Java besteht die Lösung darin, dass solche **Methoden in**  den jeweiligen **Klassen realisiert werden**.
- Die entsprechenden **Nachrichten werden** dann **nicht an ein Objekt sondern an die entsprechende Klasse gesendet**.
- Beispielsweise werden auch für Integer-Objekte einige Methoden in den vordefinierten Klasse Integer und Math zur Verfügung gestellt.
- Eine dieser Methoden ist z.B. Math.abs:

int i =  $-2$ ;

int  $j = Math.abs(i);$ 

# **Das Schlüsselwort static**

- **Methoden und Variablen**, die **nicht an Instanzen einer Klasse gebunden** sind, sollten das Schlüsselwort **static** tragen.
- **Statische Methoden/Variablen** "**gehören**" somit **zur Klasse**  und nicht zu Instanzen einer Klasse (den Objekten).
- **Statische Methoden** haben daher **keinen Zugriff** auf die **Instanzvariablen** der Klasse.
- Statische Methoden haben **keinen Zugriff** auf **nichtstatische Methoden** der Klasse.

# **Anwendung des Schlüsselworts static**

• Beispiel einer statischen Methode:

```
class StaticTest { 
    StaticTest() {}
    public static int sum(int a, int b) { 
           return a+b; 
    } 
}
```
• Da eine statische Methode nicht zu einem Objekt gehört, verwendet man den Klassennamen als Empfänger:

StaticTest.sum $(1,2)$ ; // yields  $1+2=3$ 

5.17 • Eine typische Anwendung statischer Methoden und Variablen sind die mathematische Funktionen Math.cos(), Math.sin() **sowie die Konstante** Math.PI.

## **Auswertung von Ausdrücken**

- 1. **Ausdrücke werden von links nach rechts unter Berücksichtigung der Präzedenzregeln und der Klammerung ausgewertet**.
- 2. Bei **Operatoren mit gleicher Präzedenz** wird **von links nach rechts** vorgegangen.
- 3. Dabei werden die **Variablen und Methodenaufrufe, sobald sie an die Reihe kommen, durch ihre jeweils aktuellen Werte ersetzt**.

## **Beispiele für die Ausdrucksauswertung**

Gegeben:

int p = 2, q = 4, r = 4, w = 6, x = 2, y = 1;

Dies ergibt:

$$
p * r \frac{2}{9} q + w / x - y
$$
  
\n
$$
2 * 4 \frac{2}{9} 4 + 6 / 2 - 1
$$
 --- > 2  
\n
$$
p * x * x + w * x + -q
$$
  
\n
$$
2 * 2 * 2 + 6 * 2 + -4
$$
 --- > 16  
\n
$$
(p + q * 2) + ((p - 2) * r - w)
$$
  
\n
$$
(2 + 4 * 2) + ((2 - 2) * 4 - 6)
$$
 --- > 4

## **Zuweisungen und Inkrementoperatoren in Ausdrücken**

- Sowohl die Wertzuweisung = als auch die Inkrementoperatoren ++ und -- stellen **Operatoren** dar.
- Sie dürfen daher auch in Wertzuweisungen vorkommen.
- Der Ausdruck  $x = y$  hat als Wert den Wert von  $y$ .
- Hat  $x$  den Wert 3, liefert  $+x$  als Ergebnis den Wert 4. Dabei wird x von 3 auf 4 erhöht.
- $x++$  liefert in derselben Situation den Wert 3. Danach wird  $x$ um 1 erhöht.
- Zulässig sind daher

 $x = y = z = 0;$   $x = y = z++;$   $x = z++ + -z;$ 

### **Empfehlung: Keine Zuweisungen und Operatoren mit Seiteneffekten in Ausdrücken verwenden!**

## **Einlesen von Zahlen von der Tastatur**

- Um Zahlen von der Tastatur einzulesen, benötigen wir entsprechende Methoden.
- In Java wird das durch die **Komposition von zwei Methoden** erreicht.
- Die erste liest ein **String-Objekt aus dem Eingabestrom**.
- Die zweite Methode **wandelt die Zeichen dieses String-Objektes in eine Zahl um**:

```
String s = br.readLine();
int i = Integer.parseInt(s);
```
• Kompakter geht es mit:

int i = Integer.parseInt(br.readLine());

## **Mögliche Fehler**

- Damit das Einlesen einer Zahl erfolgreich ist, muss sich die eingelesene Zeile tatsächlich auch in eine Zahl umwandeln lassen.
- Folgende Eingaben sind zulässig:

2 75 -1

• Bei folgenden Eingaben hingegen wird ein Fehler auftreten:

Hello 75 40

12o

## **Der Datentyp long für große ganze Zahlen**

- Der Typ int modelliert ganze Zahlen in dem Bereich [-2147483648,2147483647]
- Leider reicht dieser Wertebereich für viele Anwendungen nicht aus: Erdbevölkerung, Staatsschulden, Entfernungen im Weltall etc.
- Java stellt daher auch den Typ long mit dem Wertebereich [-9223372036854775808,9223372036854775807] zur Verfügung, der für fast alle Anwendungen im Bereich Administration und Handel ausreicht.
- Für den Datentyp long gelten die gleichen Operatoren wie für int.
- Long-Literale werden durch ein abschließendes L gekennzeichnet.

```
long x = 2000L, y = 1000L;V^* = X;x += 1500L;
```
## **Warum int und long und nicht nur long?**

- Variablen vom Typ int benötigen nur vier Byte=32 Bit, während solche vom Typ  $\text{long}$  acht Byte = 64 Bit benötigen. Wenn also ein Programm sehr viele ganze Zahlen verwendet, verbraucht man bei Verwendung von ints nur die Hälfte an Speicherplatz.
- In der Praxis muss man die Anforderungen an die Genauigkeit sehr genau untersuchen und kann ggf. auf die speicherplatzsparenden ints zurückgreifen.

# **Gleichzeitige Verwendung mehrerer Typen: Casting**

- Java erlaubt die Zuweisung eines Wertes vom Typ int an eine Variable vom Typ long.
- Dabei geht offensichtlich keine Information verloren.
- Umgekehrt ist das jedoch nicht der Fall, weil der zugewiesene Wert außerhalb des Bereichs von int liegen kann.
- Wenn man einer Variable vom Typ int einen Ausdruck vom Typ long zuordnen will und man sicher ist, dass keine **Bereichsüberschreitung**  stattfinden kann, muss man eine spezielle Notation verwenden, die **Casting** genannt wird.
- Dabei stellt man dem Ausdruck den Typ, in den sein Wert **konvertiert**  werden soll, in Klammern voraus.

Die folgenden Wertzuweisungen sind daher zulässig:

long  $x = 98$ ; int i = (int)  $x$ ;  $\frac{1}{x}$  // casting

## **Modellieren von Messdaten**

- **Integer** sind Zahlen, die üblicherweise zum **Zählen** verwendet werden.
- **Integer** sollten daher immer dann verwendet werden, wenn der **Wertebereich einer Variablen in den ganzen Zahlen** liegt (Anzahl Studenten, die immatrikuliert sind, Anzahl der Kinder, ...).
- Insbesondere bei der Verarbeitung von **Messdaten** erhält man jedoch oft Werte, die **keine ganzen Zahlen** sind (540.3 Meter, 10.97 Sekunden, ...).
- Deshalb benötigt man in einer Programmiersprache auch **Werte mit Nachkommastellen**:

12.34 3.1415926 1.414

## **Fließkommazahlen**

- In der Welt der Computer werden Messwerte üblicherweise durch **Fließkommazahlen** repräsentiert.
- Hierbei handelt es sich um Zahlen der Form

3.1479 x 1015

• Diese Zahl würde in Java repräsentiert durch

3.1479E15f

- Dabei sind sowohl der **Vorkommaanteil**, der **Nachkommaanteil**  und der **Exponent** in der **Anzahl der Stellen begrenzt**.
- **Fließkommazahlen repräsentieren eine endliche Teilmenge der rationalen Zahlen**.

## **Die Datentypen float und double**

- Java stellt mit float und double zwei **elementare Datentypen** mit unterschiedlicher Genauigkeit für die Repräsentation von **Fließkommazahlen** zur Verfügung.
- Der Typ float modelliert Fließkommazahlen mit ungefähr siebenstelliger Genauigkeit. Der Absolutbetrag der Werte kann entweder  $0$  sein oder im Bereich  $1.4E-45f$ , 3.4028235E38f] liegen.
- Demgegenüber hat der Typ double eine ungefähr fünfzehnstellige Genauigkeit. Der Absolutbetrag der Werte kann entweder 0 sein oder im Bereich [4.9E-324, 1.7976931348623157E308] liegen.

## **Vergleich der Typen float und int**

- Variablen vom Typ float benötigen ebenso wie Variablen vom Typ  $int$  lediglich 4 Byte = 32 Bit.
- Variablen vom Typ float können **größere Werte** repräsentieren als Variablen vom Typ int.
- Allerdings haben floats nur eine **beschränkte Genauigkeit**.

Beispiel:

```
float f1 = 1234567089f;
System.out.println(f1);
```
liefert als Ausgabe

## **Fließkommazahlen und Rundungsfehler**

- **Fließkommazahlen** stellen nur eine **begrenzte Genauigkeit** zur Verfügung.
- Ein typisches Beispiel für mögliche **Rechenfehler** ist:

float  $x = 0.0644456f$ ; float  $y = 0.032754f$ ; float  $z = x * y;$ System.out.println(z);

- Ausgabe dieses Programmstücks ist 0.0021108512.
- 

• **Korrekt wäre** 0.0021108511824.

## **Verwendung von float oder double**

- Variablen vom Typ float und double werden ähnlich verwendet wie Variablen vom Typ int.
- Mit folgendem Programmstück wird die Fläche eines Kreises berechnen mit Radius 12.0 berechnet:

```
double area, radius; 
radius = 12.0;
area = 3.14159*radius*radius;
```
## **Einlesen von Werten vom Typ float und double**

- Das Einlesen von Werten für double/floatist so einfach wie für int.
- Java stellt ein **Klasse Double/Float** zur Verfügung, die es erlaubt, einen **double** Wert aus einem **String-Objekt** zu berechnen.

double d = Double.parseDouble(br.readLine());

## **Wann soll man float oder double verwenden?**

- **Fließkommazahlen** werden in der Regel verwendet, wenn man **Zahlen mit Nachkommaanteil** benötigt.
- Die **Genauigkeit von double ist für viele Anwendungen hinreichend**.
- Allerdings gibt es **Anwendungen, für welche die Genauigkeit von double nicht ausreicht**.
- Ein typisches Beispiel ist das Lösen großer Gleichungssysteme.
- Probleme tauchen aber auch bei Berechnungen im Finanzbereich auf, bei denen Rundungsfehler bis zur zweiten Nachkommastelle ausgeschlossen werden müssen.

## **Gemischte Arithmetik**

- Dieselben Gesetze, die für die **Konvertierung** zwischen int und long gelten, finden auch für float und double Anwendung.
- Allerdings kann man auch Integer-Variablen die Werte von Fließkommazahlen zuordnen und umgekehrt.
- Nur wenn es mit **keinem Informationsverlust** verbunden ist, kann eine **Zuweisung direkt** erfolgen.
- Andernfalls muss man das **Casting** verwenden.

```
double x = 4.5;
int i = (int) x;
x = i;
```
• Dabei wird bei der **Konvertierung von Fließkommazahlen nach Integer-Zahlen stets der Nachkommaanteil abgeschnitten**

# **Zusammenfassung**

- Java stellt verschiedene elementare Datentypen für das "**Verarbeiten von Zahlen**" bereit.
- Die **Integer-Datentypen** repräsentieren ganze **Zahlen**.
- Die Datentypen float und double repräsentieren **Fließkommazahlen**.
- **Fließkommazahlen** sind eine Teilmenge der rationalen und reellen Zahlen.
- Die **Werte dieser Datentypen** werden durch **Literale** beschrieben.
- Für die Konvertierung zwischen Datentypen verwendet man das **Casting**.
- Berechnungen mit Daten vom Typ double und float können **Rundungsfehler** produzieren.
- Dadurch entstehen häufig **falsche Ausgaben und Ergebnisse**.
- **You have been warned!**